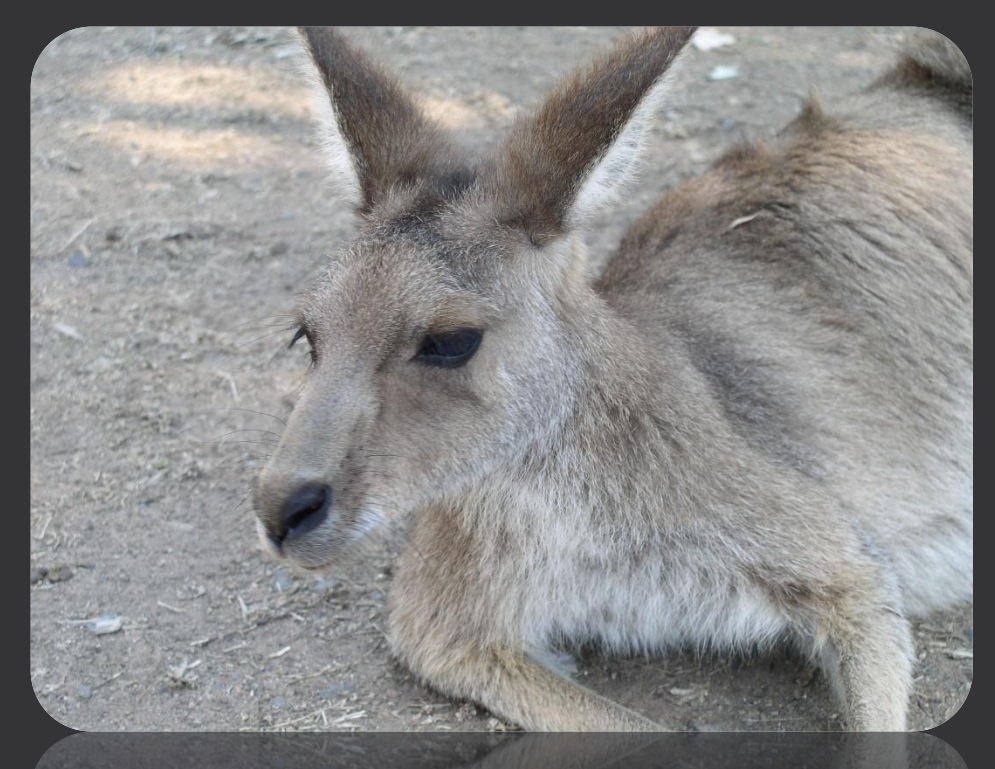

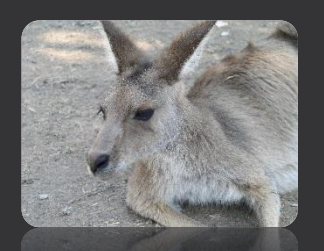

# Feature Selection and Related Approaches CSCI 4181 / 6802 Module 1-FEAT

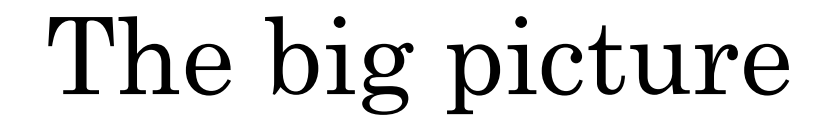

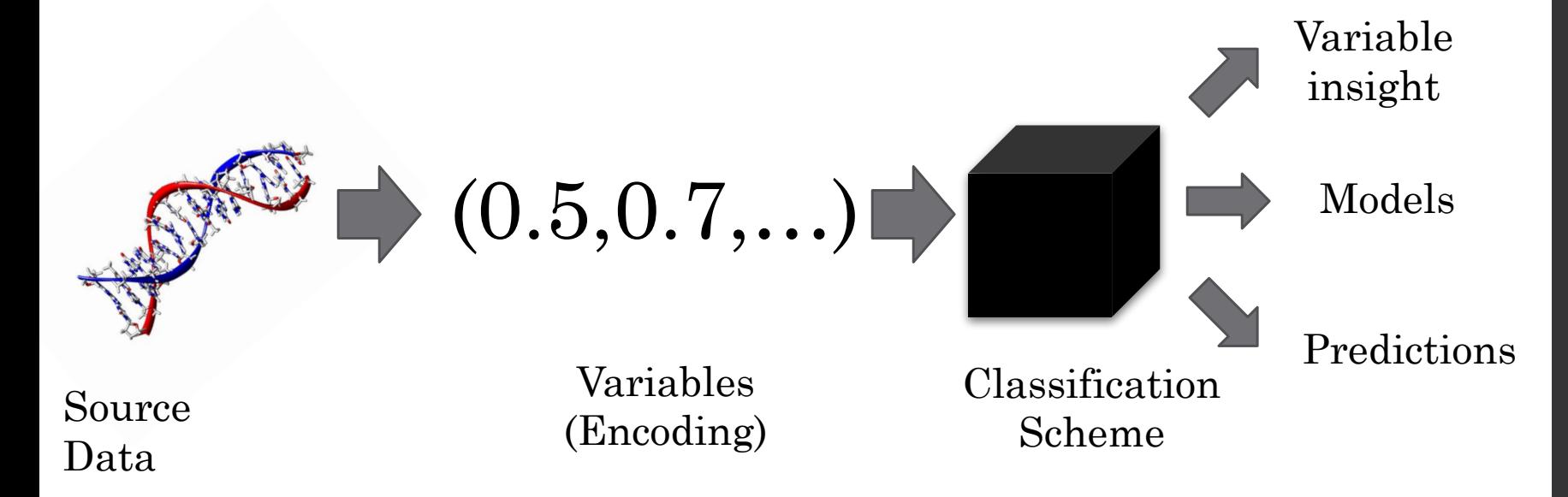

Module 1 Lecture 1 + today

# Overview

1. So many features!!!

2. Feature selection – choosing the best subset of variables

3. Feature extraction – merging components of variables

gggagggaggcacaggcgcttgctttgcaggagtcagctctgccttcctcggctggagtgtgggtggcttggtgagccggtggtcaggaattctctctcctccttgcaattttcctttct :tgggagcacgccaagatgtcccttgtgactgtccccttctaccagaagagacataggcacttcgaccagtcctaccgtaatattcaaacacggtacctgctggac  $\emph{a}$ agcgag $\emph{c}$ tcccaggcatcttcccagaagt $\emph{c}$ cttgagtcag $\emph{g}$ ggtc $\emph{t}$ ttcacagagg $\emph{c}$ ccagccagacgtccctgggaggaaccatctgcagggtc $\emph{c}$ agcacgcaggaagatgaggagcaggagaacagaagcaggtaccagtccctggtggccgcctatggtgaggccaagcgacagcgcttcctcagcgagctggcccac  $c\mathtt{acctggcacgccccsgcgacaagctggacaaataccacatcaqcaagatgagaggacaagcdgaeggacacacatttagaagcgggata$  $\mathsf{fact}$ gtg $\mathsf{cg}$ ctg $\mathsf{cg}$ at $\mathsf{cc}$ a $\mathsf{acc}$ gt $\mathsf{ct}$ ggaggat $\mathsf{ct}$ gtgaaa $\mathsf{ct}$ ctt $\mathsf{cc}$ ac $\mathsf{cg}$ tgcagtggtg $\mathsf{cd}$ aa $\mathsf{cg}$ tacaaagat tgccaggcggctgaaccgggaaagtacaggattgagagcaactatggcgtacacacactggagatcaacagggcagactttgacgacactgcgacatactcagcagtggccaccaatgcc :ggacaagtgtccaccaacgcggcggtggtggtgagaaggttccggggagacgaggaaccattccgttcggtgggactcccgattggattgcccctgtcatcgatg  $\it{ittcgacgtccagtttttggagaagtttggggtcaccttcaggaggggaaggcgagacggtcactctcaagtgcaccatgctggtgacgccggacctgaagcgggtg $c$$  $t$ tggtaccgcgatgacgtgctgttgaaagagtccaagtggacgaagatgttctttggagaaggccaggcctccctgtccttcagccacctgcacaaggacgacgag  $ccgcatedgtctcgggggcggctcagcgaccacagcgcccttcctgtttgtcagaagtgctdgaccccgctggtcacagggggcccccggttgcacccatggacttgcagc$ :cgggactacgtcatcgtgacctggaagccgcccaacaccaccactgagagccccgtcatgggctattttgtggaccgatgtgaagtaggaacgaataattgggtg  $cc$ ggtgaaaat $ct$ gcaaata $cc$ cggt $ca$ cacaggg $\verb|c|$ ttttgaaggaaggt $ct$ ta $ca$ atatt $cc$ cgagtgagggcagtgaa $ca$ agtg $c$ gggc $ca$ t $ca$ ag $ca$  $gg$ ctg $ca$ cttga $cc$ cct $t$ gga $cc$ c $ca$ gaaggtta $ca$ ag $cc$ gtt $ca$ ttt $tg$ gagggagagagagagattg $cc$ atttat $ca$ ggatga $cc$ cttgaaggtga $cc$ c $ca$ ggtt $\bar{c}$ accggtgtgcacgcttccgagatcagcagaaactatgtcgtcctcagctgggagccacccactccccgtggcaaggacccgctcatgtacttcattgagaagtcggtggtggggagcggc tggcagagagtcaacgcccagacggctgtgagatccccgagatatgccgtgtttgacctcatggaagggaagtcttatgtgttccgagtgctgtcagcaaaccgg  ${\tt ccttc}$ ggagataacgt ${\tt ccccattc}$ agg ${\tt cccagger}$ gatgtgaccgtt ${\tt cctct}$ c ${\tt ccd}$ ggt ${\tt ccggt}$ ggt ${\tt ccd}$ ttc ${\tt ccg}$ aaacaccaagacg ${\tt ccggt}$ ggtg ${\tt gbg}$ cctaagcatgaggaggacctgctgggctactacgtggactgctgtgtggccggaaccaacctctgggagccctgcaaccacaagcccattggatacaacaggttcgtggtgcacggctta acgggagagcagtacatcttccgagtcaaggcggtcaatgctgtggggatgagtgaaaattcccaggaatcagacgtcataaaagtgcaggccgcactcaccgtc  $\it ggg$ gttacg $c$ t $c$ ctcaactg $t$ gacgg $c$ cact $c$ catga $c$ c $ct$ cgg $c$ tggaaggt $c$ c $c$ cgaaa $t$ t $c$ agtg $g$ c $t$ c $c$ c $c$ t $c$ t $c$ d $g$ g $c$ c $c$ aagc $gt$ t $c$  $a$ actgg $ca$ c $g$ ggt $ca$ aatt $cc$ t $ca$ c $cc$ ag $ca$ a $a$ a $cc$ ga $ca$ caat $cc$ ctaa $c$ ggtgga $c$ ggct $t$ gaaggct $ca$ a $\bar{c}$ ggg $\bar{c}$ g $\bar{c}$ g $\bar{c}$ caa $\bar{c}$ c $\bar{c}$ g $\bar{c}$  $\tt$ ccctcagatcccagtgagcacttcaagtgtgaggcctggaccatgccggagcccggtcctgcctacgacttgacgttctgtgaggtcagggacacgtccttggtc $\tt$ :cctgtgtactccggcagcagccctgtttctggatatttcgtggacttcagggaggaggatgctggagagtggatcactgtaaatcagacgacaacagccaaccgt .gacctgcagcaaggtaagacctatgtcttcagggtccgggcagtcaatgcaaatggcgtggggaagccctcagacacgtcggagcctgtgctggtagaggcgaga atcagtgctggtgtcgatgaacaaggcaacatctatctgggcttcgactgccaggaaatgacagacgcgtctcagttcacctggtgtaaatcctacgaggagatt  $t$ tttaaaatcgaaaccgtgggggatcactccaagctgtacttaaagaatccggataaggaggatttagggacttactccgtgtctgtaagtgatacagacggagtg $t$ ctggacccagaagagctcgagcgtttgatggcattgagcaatgaaataaagaaccccacaattcctctgaaatcggaattagcttatgagatttttgataagggg  $i$ ct $c$ cagg $c$ tgag $c$ acttat $c$ a $c$ cagat $\tau$ gccag $c$ at $c$ tattattaa $c$ gacagagaagt $c$ t $c$ tgac $c$ aga $\tau$ a $\tau$ gacaaagctact $\tau$ atggtgatggatcgatttagtattgaaaatgaggggacctacactgtgcagattcatgatgggaaagccaaaagtcagtcttctctagttcttattggagatgcattcaagactgtgctg  $g$ agg $c$ tgagtttcaaaggaaagaattt $c$ tcaggaaa $c$ aagg $c\bar c$ ctcattttg $c$ tgagta $c$ ttg $c$ actgggatgt $c$ a $c$ gaagtt $\bar c$ gacttgttt $\bar c$ g $c$ aagaaagaaaccgttttcaaatggctcaaggatgatgttctgtatgaaacggagacactgcctaacctggagaggggaatctgtgagctcctcatcccaaagttg :ggtgaatacaaggcaaccttgaaagatgacagaggccaagatgtgtccatccttgaaatagctggcaaagtgtatgatgatatgattttggcaatgagtagagtc tcgccactgaaggtactctgcaccccagaaggaatacgacttcagtgtttcatgaagtattttacagacgaaatgaaagtgaactggtgtcacaaagatgctaag  $\,$ rcatatgagaat $\,$ gggggggggtgaagagatgg $\,$ ctg $\,$ gctg $\,$ gagatgag $\,$ c $\,$ gagagagaga $\,$ gaaaa $\,$ ac $\,$ c $\,$ t $\,$ t $\,$ cgatgg $\,$ caa $\,$ aga $\,$ c $\,$ :cttgacctgtccggacaagcttttgatgaagcatttgcagaattccagcaattcaaagctgctgcttttgcagagaagaatcgtggcaggttgatcggcggcttg  $\mathtt{background}\texttt{a}$ gaaggaagaccttgaatctgacctgcacggtgtttggaaaccctgaccccgaagtgatttggttcaagaacgaccaggacatccagctcagegagcac igagcaggccaagtacgtcag<u>c</u>atgaccatcaaaggcgtgacctccgaggactcgggcaagtacagcatcaacatcaagaa<u>taagta</u>tg<u>gcggggag</u>aag**atcgacgtgacagtg**  $\sigma$ tacaaaca $\Gamma$  aca $\pm$  acaracacaca ga $\epsilon$ aaraca $\pm$  acaracaca $\Gamma$ aaatatgc $\bigcap_{i,j}$  ,  $\bigcap_{i,j}$  ,  $\bigcap_{i,j}$  $\mathcal{L}_{\texttt{dataated}}^{\texttt{dataated}}$   $\mathrm{So, let's \textbf{represent} \textbf{ some DNA!}$  is  $\mathcal{L}_{\texttt{system}}^{\texttt{dataated}}$ 

caacacactagcattttcacgggtgtgggcacatgggtgtggcacctggacgtgtgcagcatgtggcggtctgtgtgaagccaccgtgcttctctttggggggccgcgagatctagcatc  $\epsilon$ gaaat $\cctg$ gctgt $\cscg$ aggctttgaag $\cscg$ tta $\cscg$ gttaag $\cctt$ tt $\cctt$ tt $\cctt$ ggcaaataaaag $\cctt$ aaaaaaaagcattgag $\cscg$ '车

#### Reminder

All possible degenerate characters of length 1 to (say) 10

 ${A, B, C, ..., V}$ 

#### ${AA, AB, ..., VV}$

#### { AAAAAAAAAA, AAAAAAAAAC, …, VVVVVVVVVV }

…

So…

#### $15^1 + 15^2 + 15^3 + 15^4 + 15^5 + 15^6 + 15^7 + 15^8 +$  $15^9 + 15^{10}$

#### $~\cong 15^{10}$

#### $\approx 5.8 \times 10^{11}$

#### Hmmm.

# Problem?

- •An excessively high-dimensional set of features / parameters is:
	- ●Computationally intractable
	- ●Fertile ground for overfitting
	- ●Hard to understand!

# Curse of Dimensionality

 $\mathbf x$ 

8

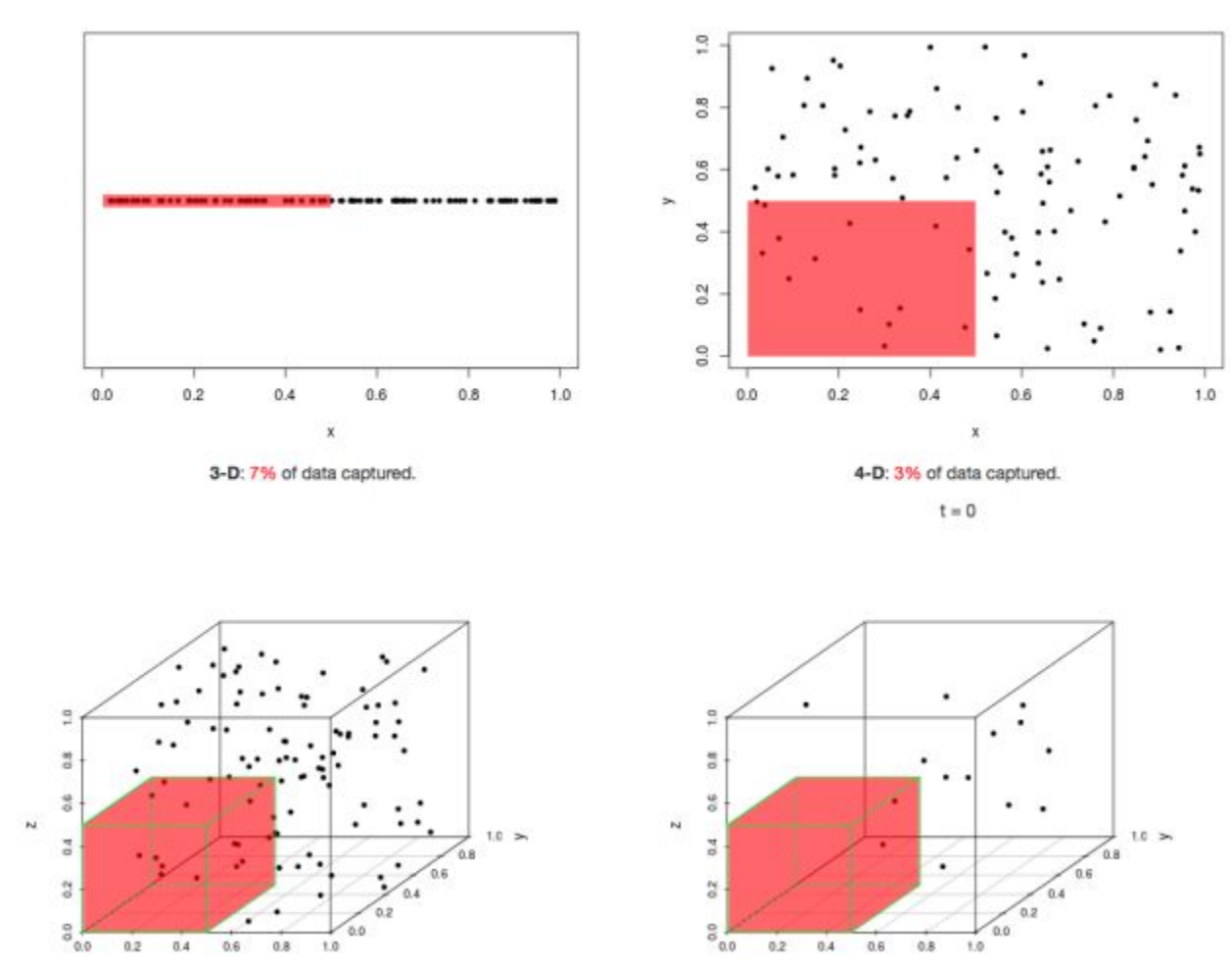

 $\mathbf x$ 

# REGULARIZATION

- In basic terms, one or more procedures that puts "pressure" on a model to be simple
- Need to BALANCE accuracy vs. complexity
- Super-super general form:

 $Score = \vert Accuracy \vert - \vert \lambda \times Complexity \vert$ 

#### Dimensionality Reduction: One ticket to model simplification

Define range of representations (e.g.

compositional vectors up to size *k*, Markov models up to size *m*, structural features)

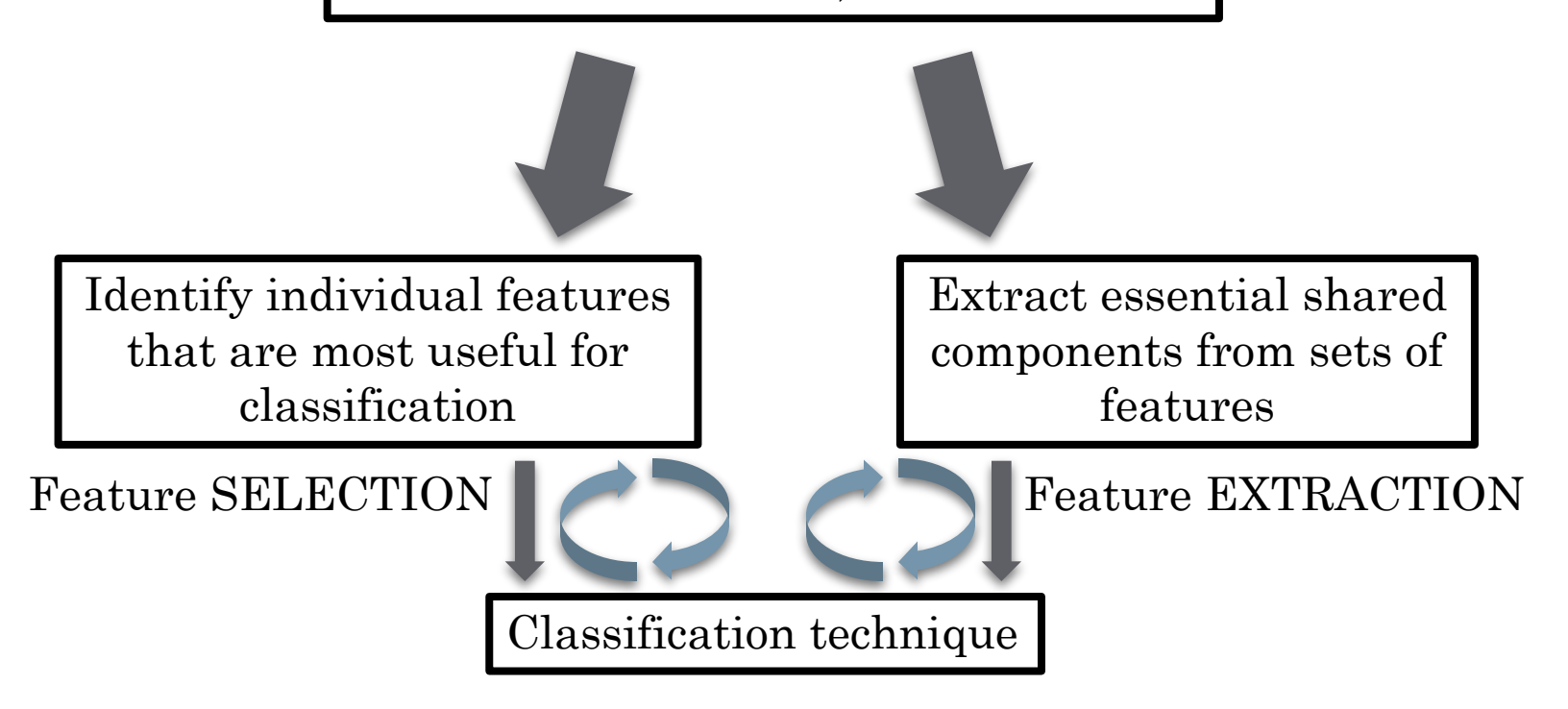

10

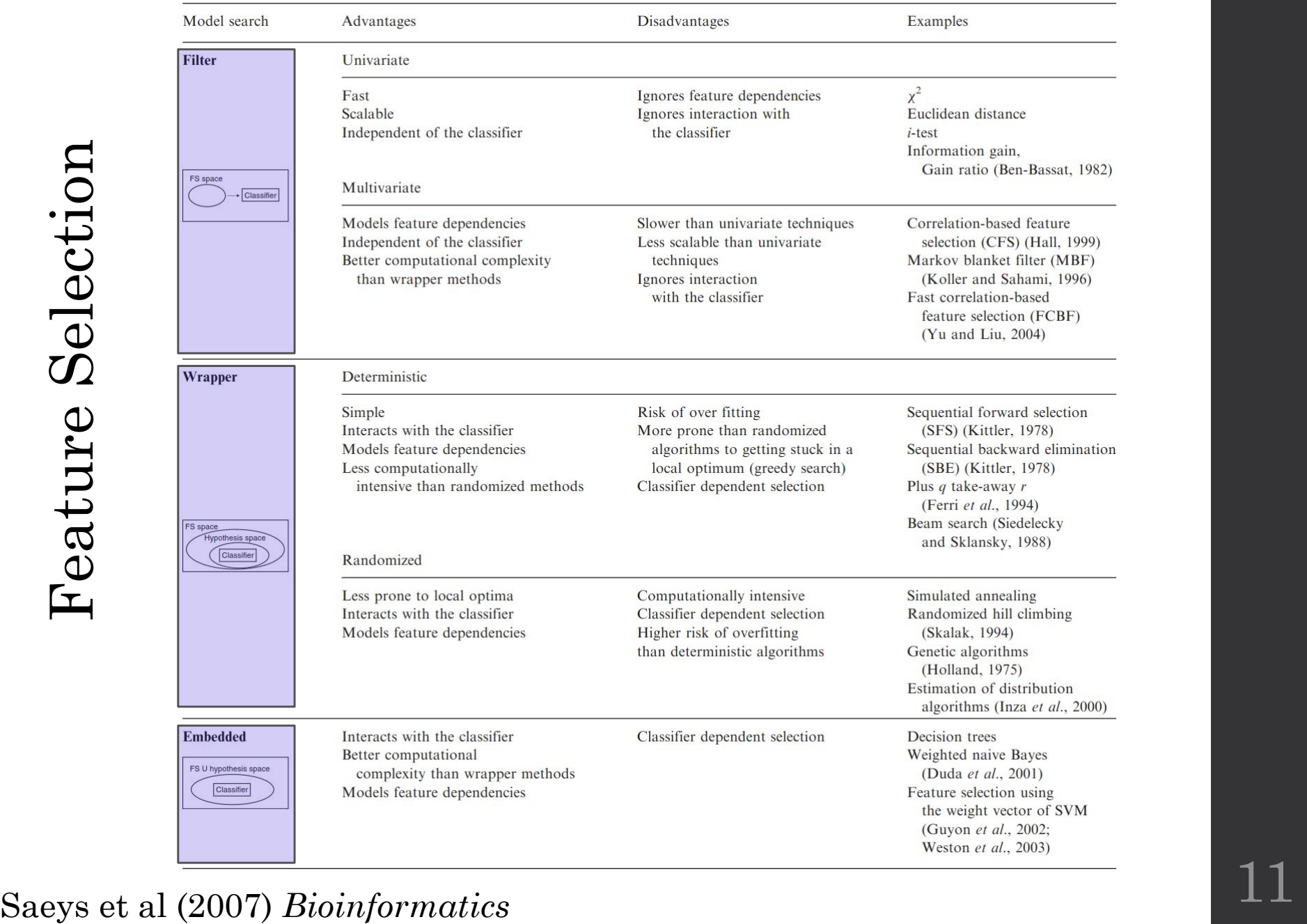

### 'Filter' Methods

Consider the individual impact of variables *before* using the classifier (typically using a simple screening criterion)

• Variable RELEVANCE

• Variable REDUNDANCY

#### RELEVANCE

Max Difference Max Separation  $\mathbf{1}$  $0.8$  $0.6$  $0.4$  $0.2$  $\overline{0}$  $\,1$  $\,2$  $\,3$  $\rm 5$  $\,6$  $\overline{7}$ 8  $\boldsymbol{9}$ 10  $\overline{4}$ 

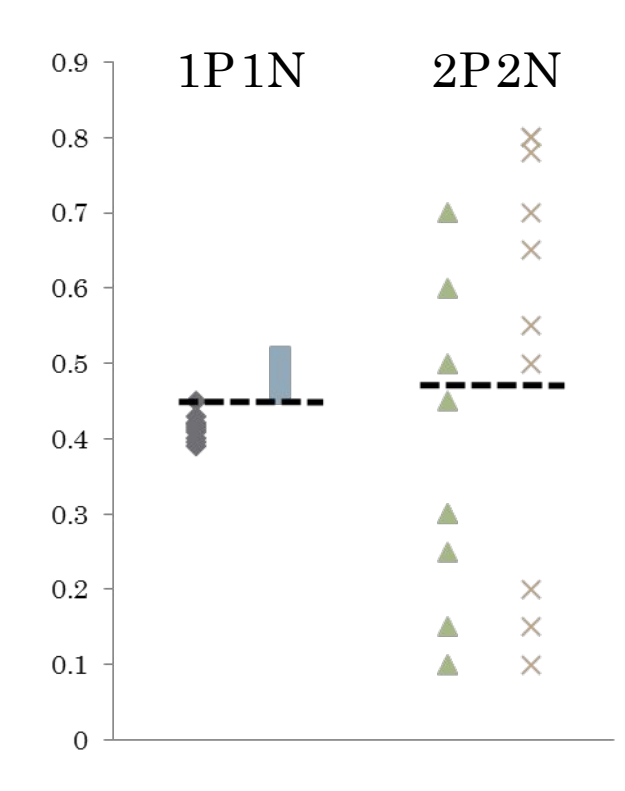

#### Mutual Information – an expression of redundancy

For two categorical variables X and Y:

Probability that two classes are seen together in this dataset

Independent probabilities of each class

14

How much does knowing y tell us about the value of x (or vice versa?)

Also applicable to continuous variables (integrals)

 $I(X;Y) = \sum_{y \in Y} \sum_{x \in X} p(x,y) \log \left( \frac{p(x,y)}{p(x)p(y)} \right)$ 

(Equation cribbed from Wikipedia)

### Example: tRNA Sequences

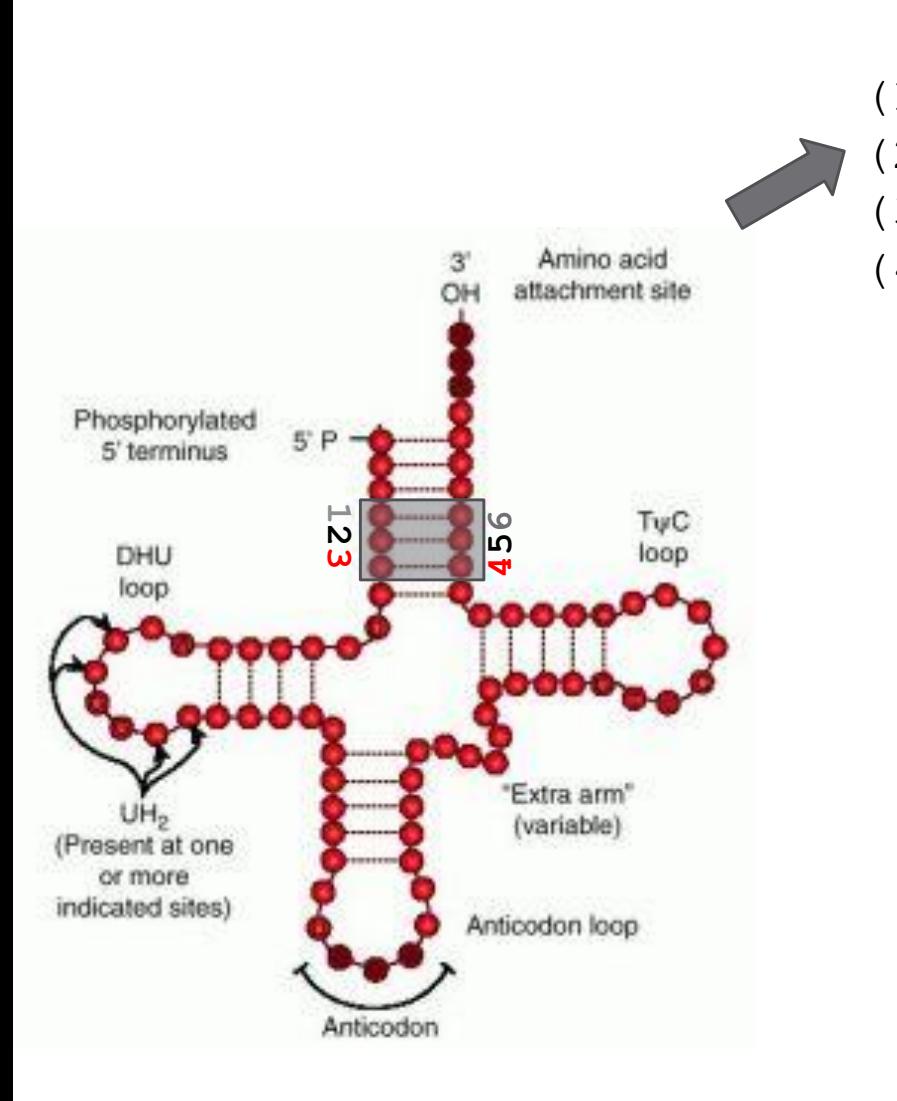

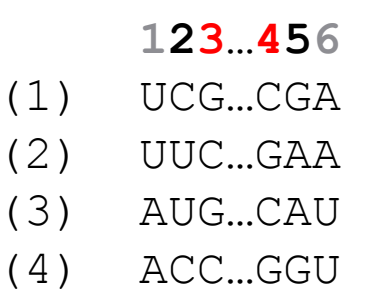

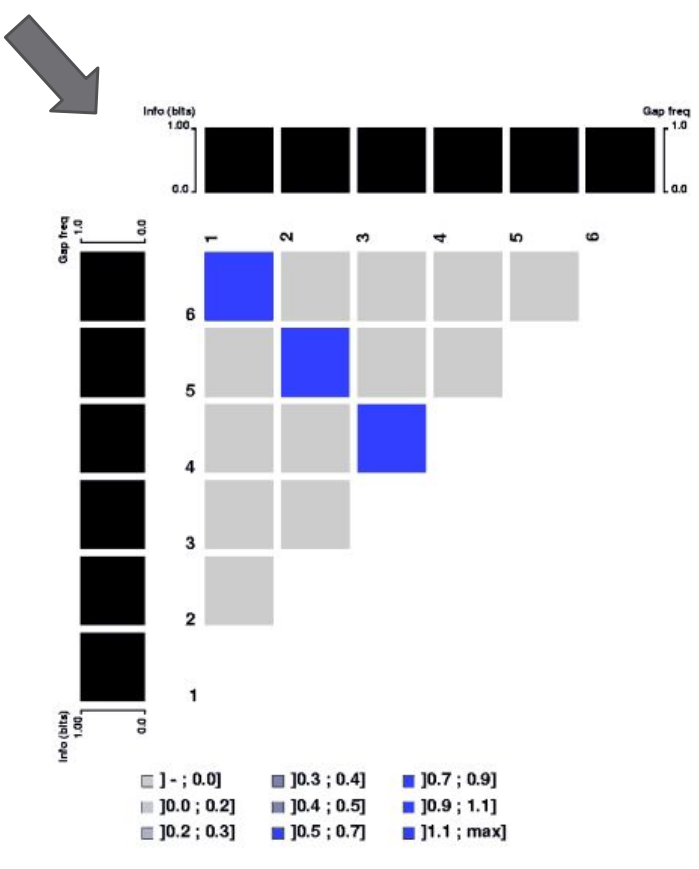

15

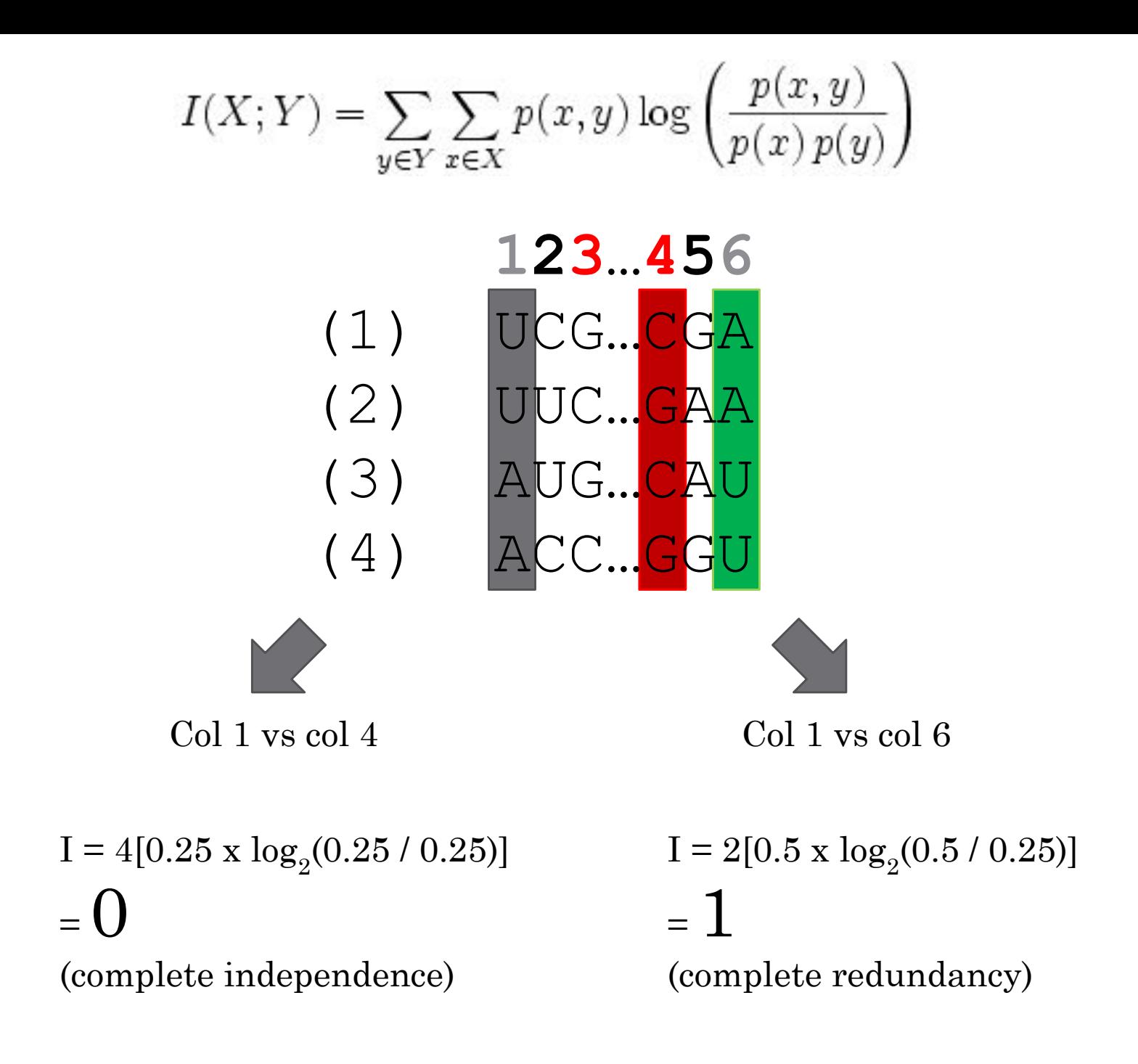

#### Minimum Redundancy – Maximum Relevance (MRMR)

- Minimum redundancy: select variables that are largely independent, as assessed by
	- Low mutual information
	- Minimal correlation
	- Maximal Euclidean distance

• Maximum relevance: select variables that are good classifiers!

Peng H, Long F, Ding C (2005) Feature Selection Based on Mutual Information: Criteria of Max-Dependency, Max-Relevance, and Min-Redundancy. *IEEE Transactions*<br> *on Pattern Analysis and Machine Intelligence*, 27:1226-1238.

#### MRMR aims to maximize either

#### (relevance – redundancy) OR (relevance / redundancy)

Using a greedy approach.

# Wrapper Methods

Same idea as filter methods, but instead of having a quick screening process, feedback from the full classifier is used to select variables

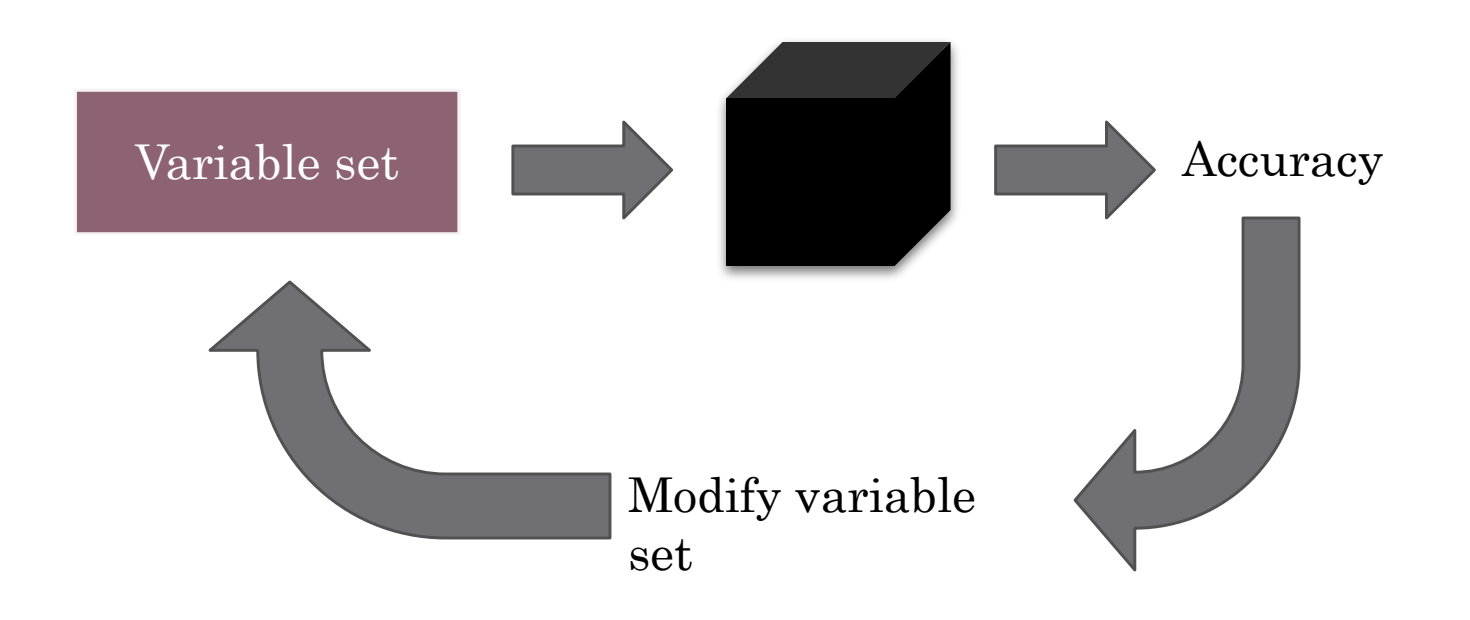

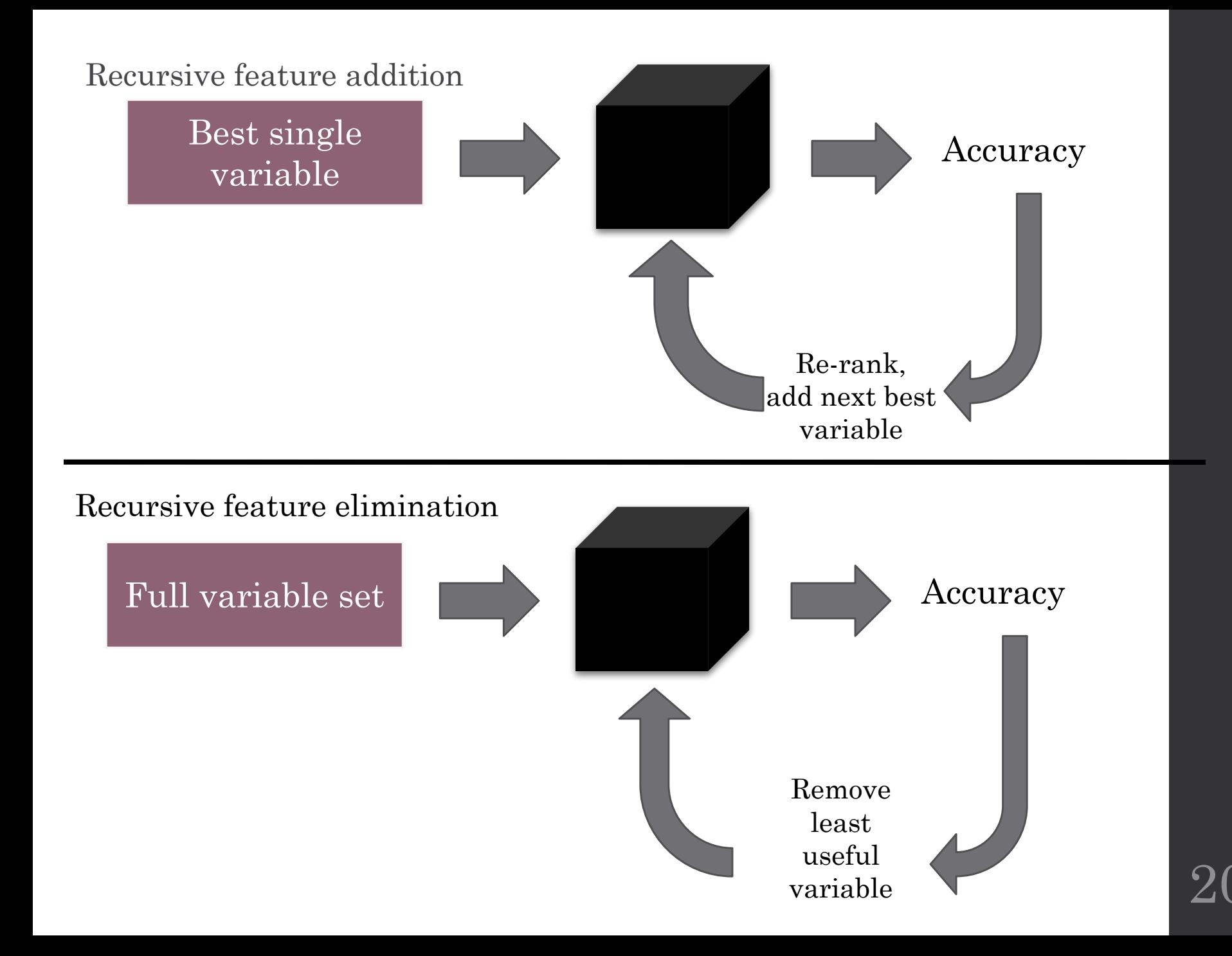

#### Example: recursive feature elimination

- What factors are the best predictors of UTI?
- Try recursive feature elimination

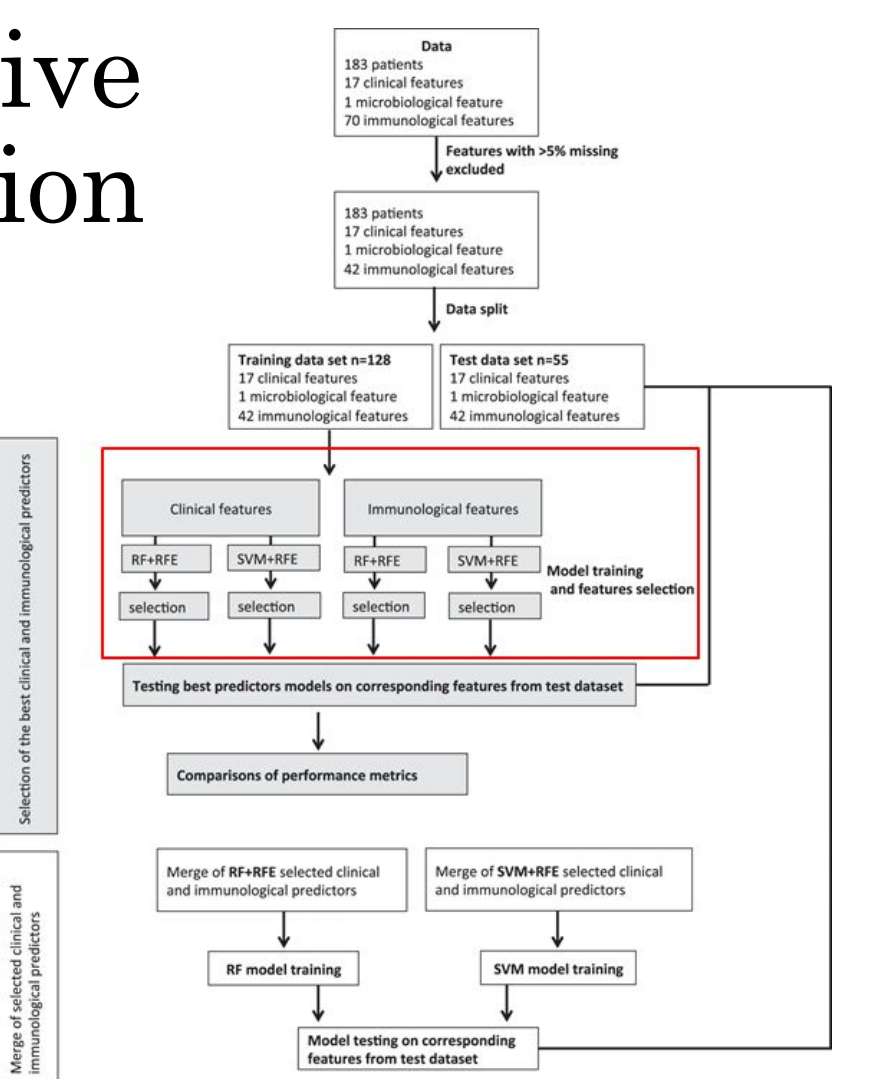

Gadalla et al. (2019) *Sci Rep* 

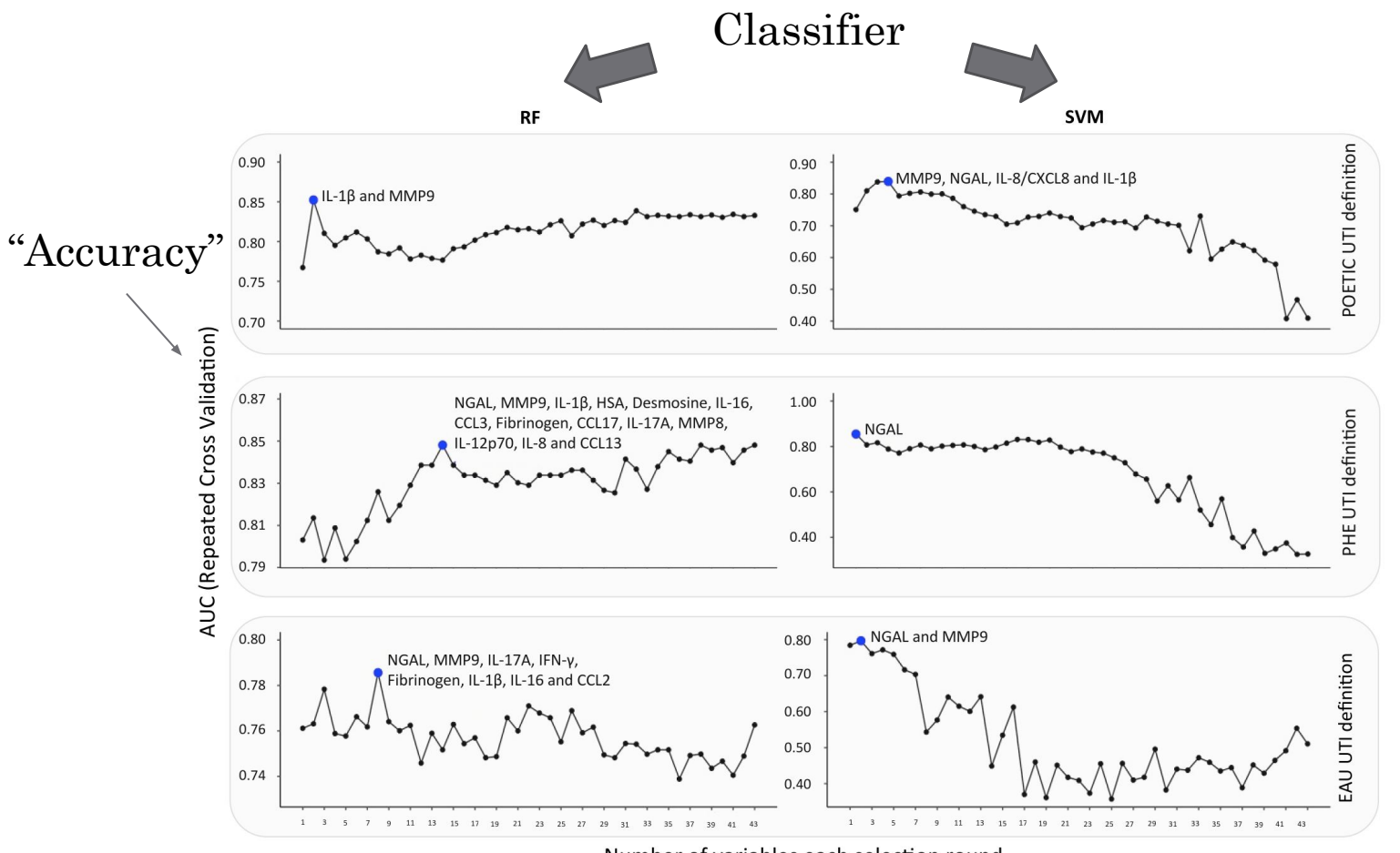

Number of variables each selection round

Figure S2: Feature selection among immunological markers using different UTI classification guidelines. POETIC: Point of care testing for urinary tract infection in primary care, PHE: Public Health England, EAU: European Association of Urology, AUC: Area under the ROC curve, RF: Random forest and SVM: Support vector machine

#### Messages:

- Small, interpretable sets yay!
- The choice of classifier can make a BIG difference

Gadalla et al. (2019) *Sci Rep*

#### Embedded methods

- Optimize variable set during model training
- Tend to be faster than wrappers
- Let's think about univariate regression:

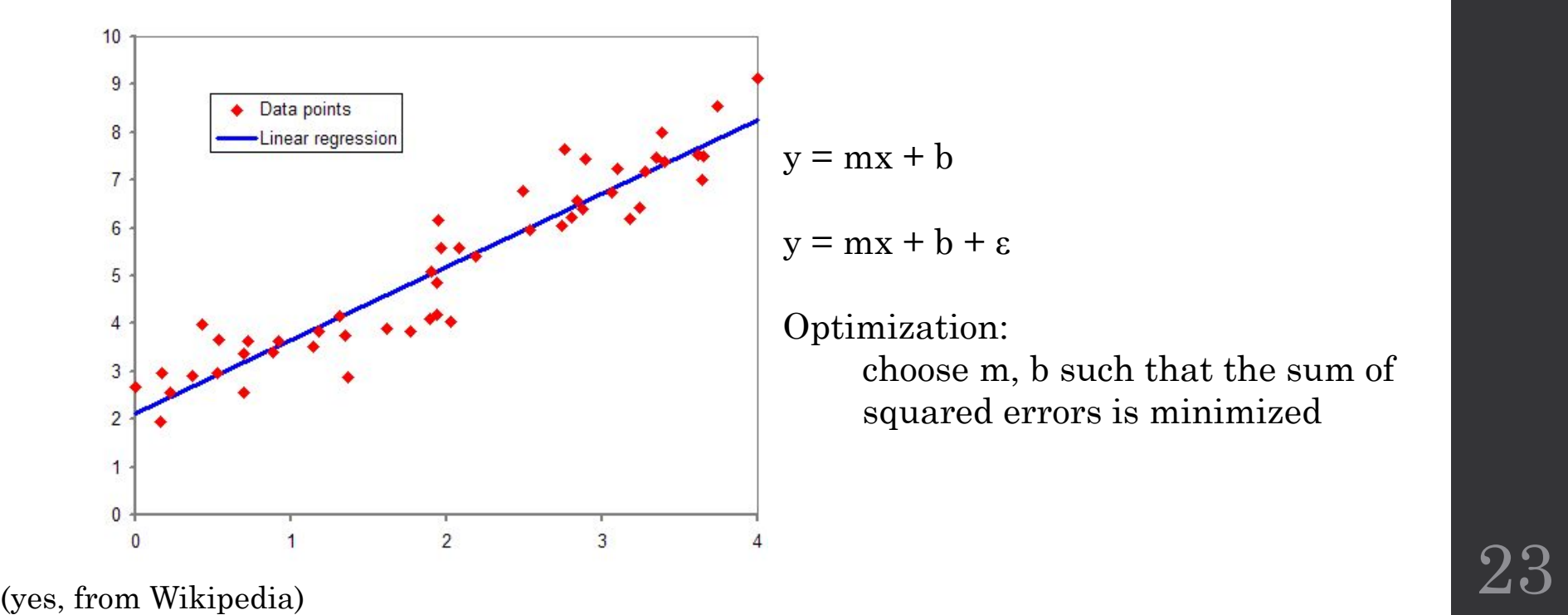

# Multiple regression

• General form:

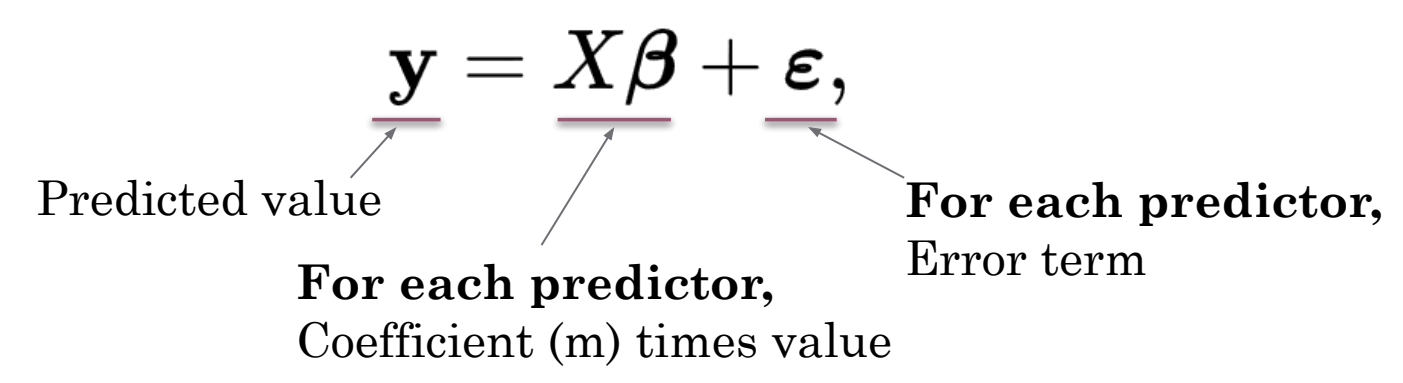

- So many possible predictors!
	- Plenty of opportunities to overfit
	- Spurious relationships make it hard to interpret coefficients

(yes, from Wikipedia)  $24\,$ 

#### Two ways to deal with this

**• LASSO:** aggressively prune variables

$$
= \underset{\beta \in \mathbf{R}^p}{\text{argmin}} \underbrace{\|y - X\beta\|_2^2}_{\text{Loss}} + \lambda \underbrace{\|\beta\|_1}_{\text{Penalty}}
$$

- Linear penalty aggressively sets many coefficients to zero (equivalent to removing variables)
- Large  $\lambda$ : big penalty, fewer variables

#### Two ways to deal with this

**• Ridge regression:** penalize coefficients less aggressively

$$
= \underset{\beta \in \mathbb{R}^p}{\text{argmin}} \underbrace{\|y - X\beta\|_2^2}_{\text{Loss}} + \lambda \underbrace{\|\beta\|_2^2}_{\text{Penalty}}
$$

- Squared penalty aggressively sets many coefficients to zero (equivalent to removing variables)
- Large λ: big penalty, smaller coefficients (but more non-zero variables)

#### So

- Do you want to keep fewer variables (hard decisions) or more variables (weak decisions?)
- You can have it all with Elastic Net!

$$
\hat{\beta} \equiv \underset{\beta}{\text{argmin}} (\frac{\|y - X\beta\|^2 + \lambda_2 \|\beta\|^2 + \lambda_1 \|\beta\|_1)}{\sqrt{\sigma^2 + \lambda_2 \|\beta\|_2}}
$$
  
Regression  
Ridge LASSO

 $\lambda_1 + \lambda_2 = 1$ 

- $\cdot$  Large  $\lambda$ <sub>1</sub>: stronger LASSO
- Large  $\lambda_2$ : stronger ridge

#### Example: predictive value of gene expression in cancer

- mRNA-seq: sequence a random sample of the RNA expressed inside a set of cells
- Compare expression levels between two categories of subjects (e.g., cancer vs. control)
- Try out various combinations of LASSO + ridge
- How well do the trained models perform?
- How many genes are retained?

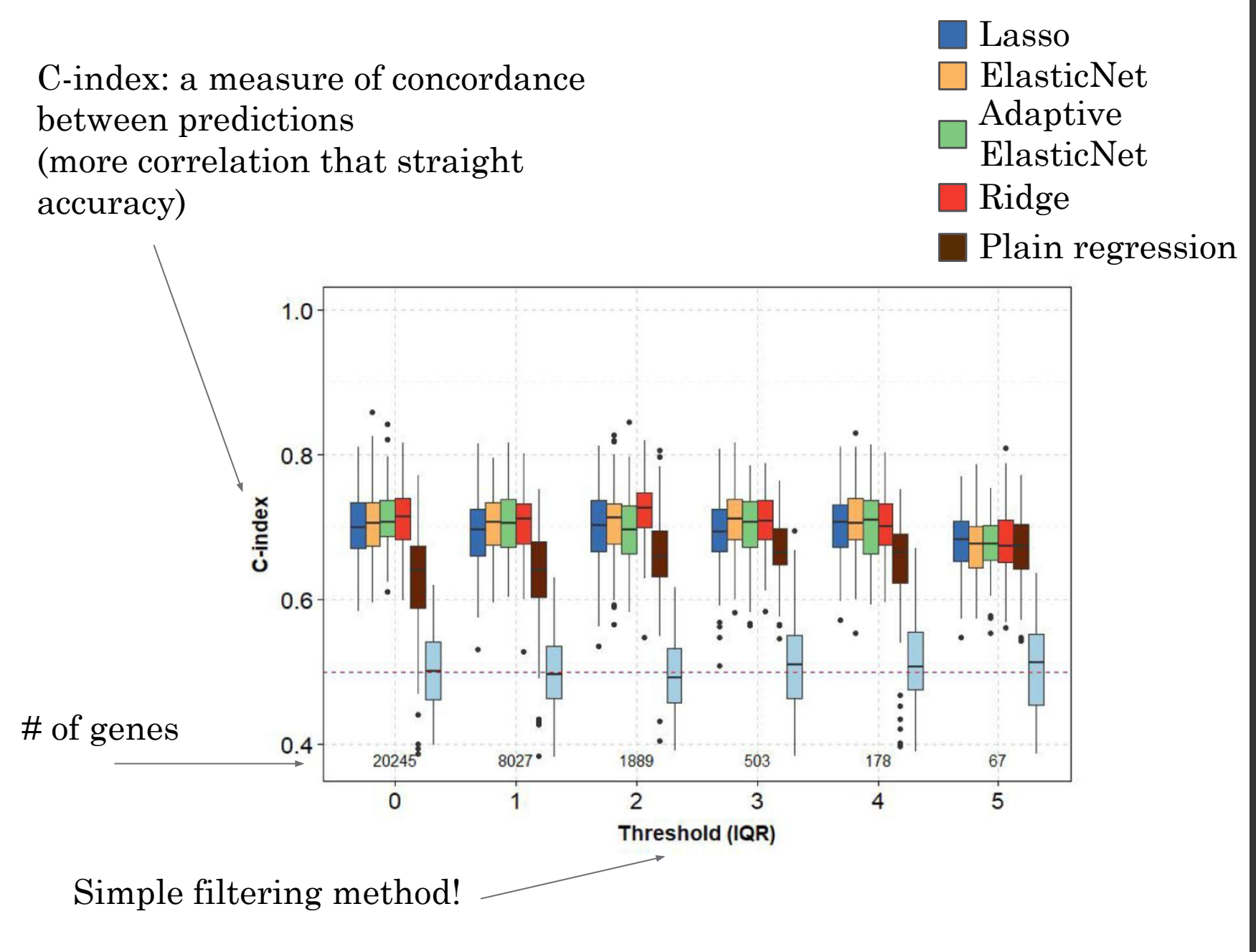

Jardiller et al (2020) *BioRXiv*

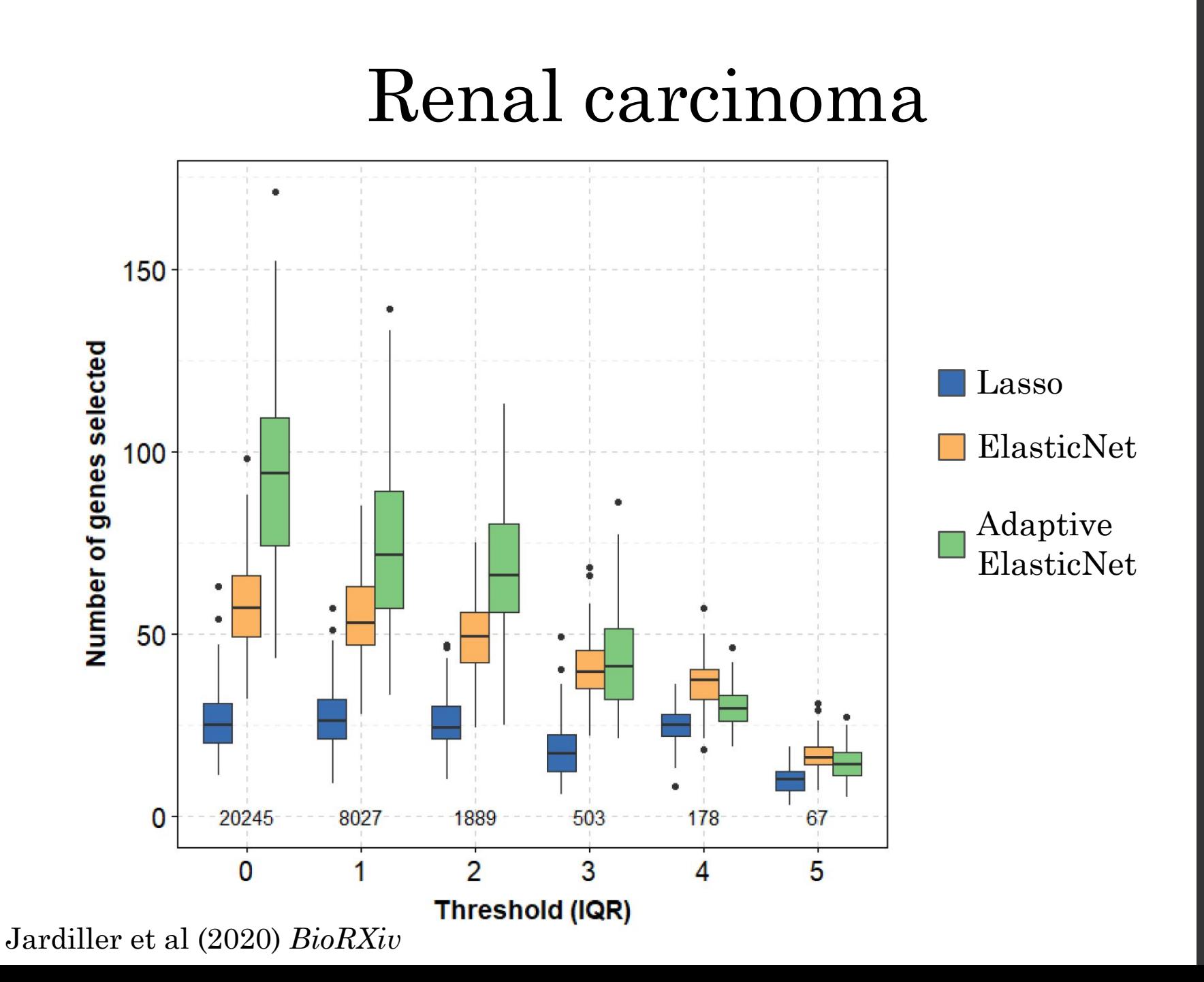

#### Feature Extraction

Try to condense *n* variables into < *n* derived variables or 'metavariables'

Simple example: remove 1 of 2 identical variables from a data set

### Principal Components Analysis (Pearson, 1901)

• Assume that there is (not necessarily complete) redundancy among variables in the data set

• We want to create *metavariables* that capture this redundancy

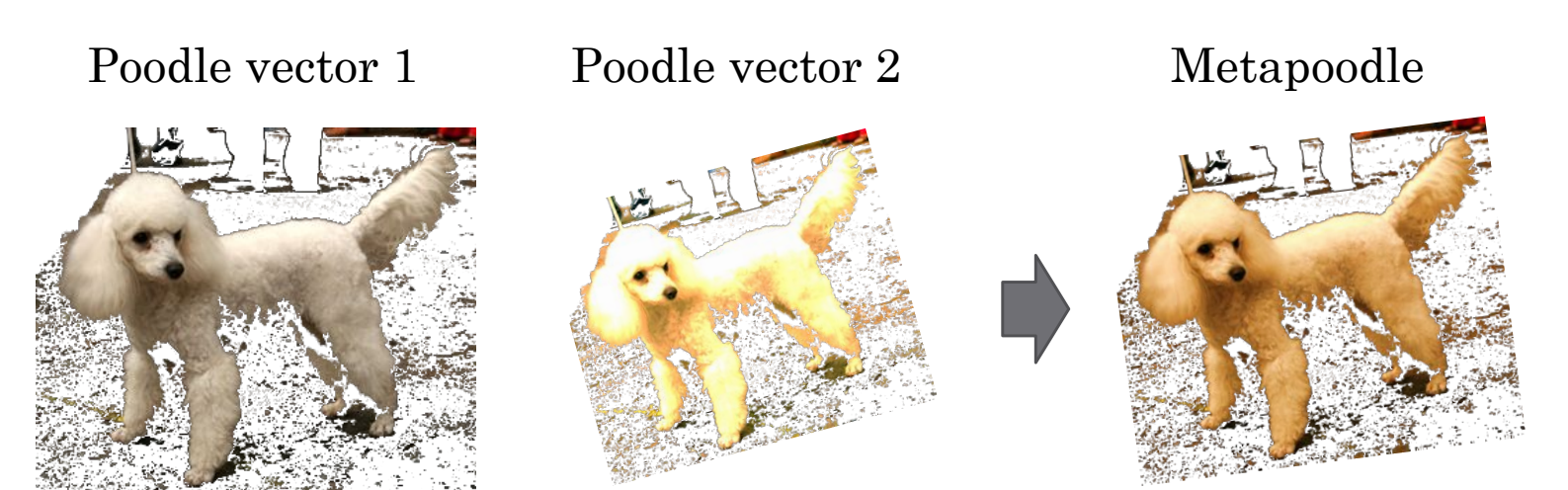

http://commons.wikimedia.org/wiki/File:Pudel\_miniatura\_342.jpg

#### The covariance matrix

$$
Cov(x, y) = \frac{\sum_{i=1}^{n} (x_i - \mu_x)(y_i - \mu_y)}{n - 1}
$$

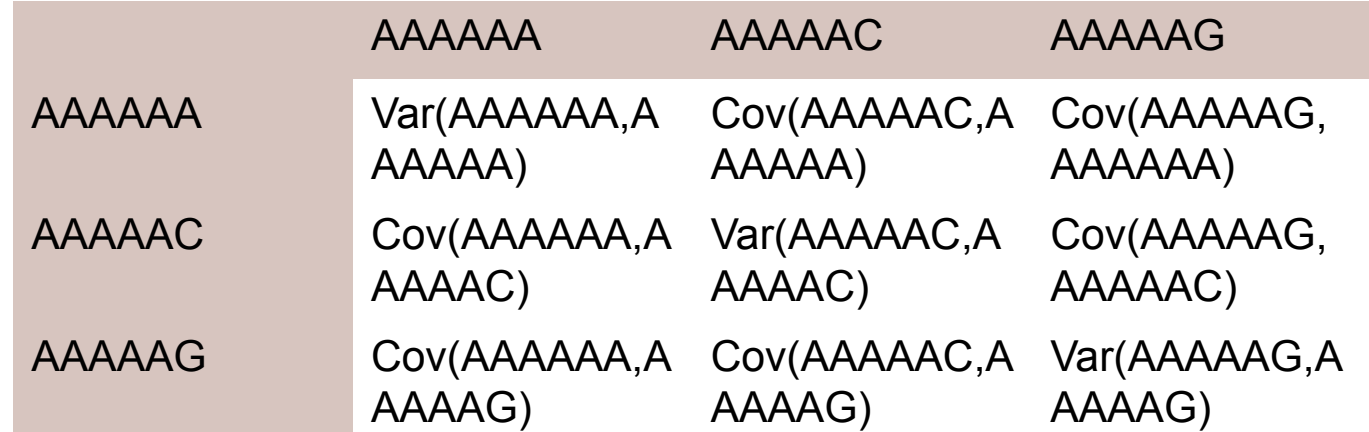

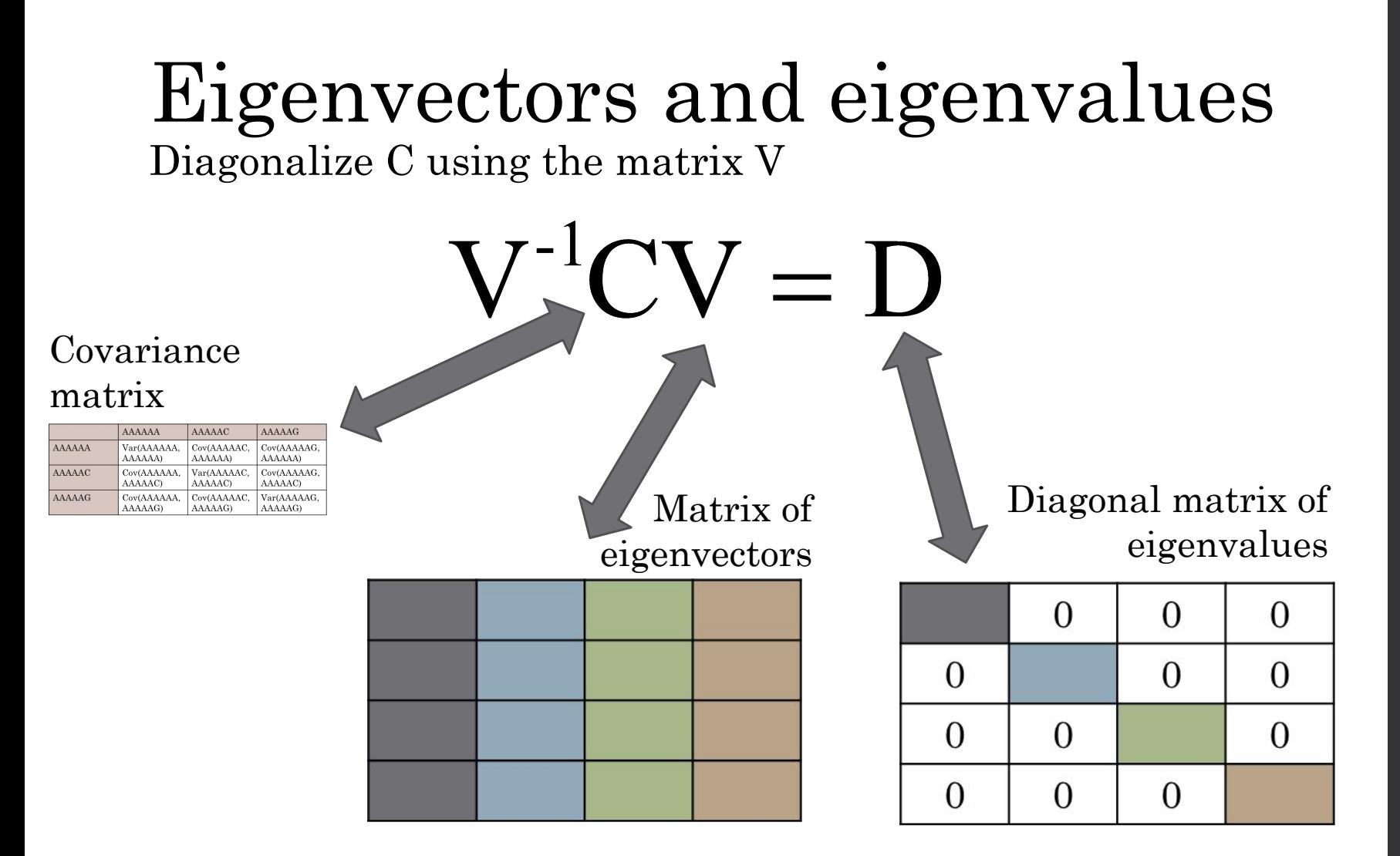

The eigenvectors capture **shared elements of covariance**  from the original variables The eigenvectors are mutually **orthogonal** 34

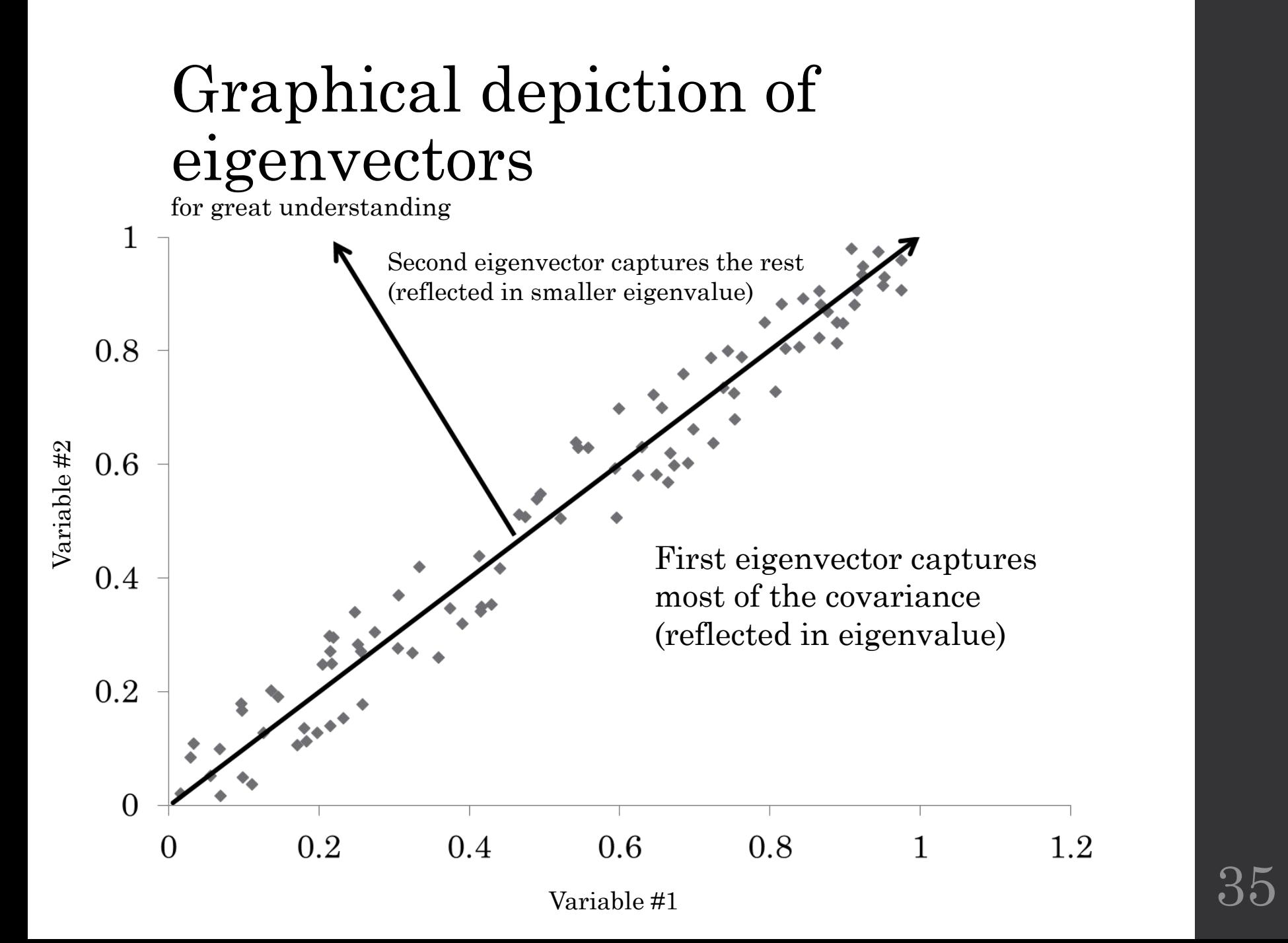

# Choosing components

Sort by eigenvalue

# $>$   $>$   $>$   $>$   $>$   $>$   $>$   $(...)$

Component 1 captures the greatest amount of shared covariance from the original data (proportional to the corresponding eigenvalue)

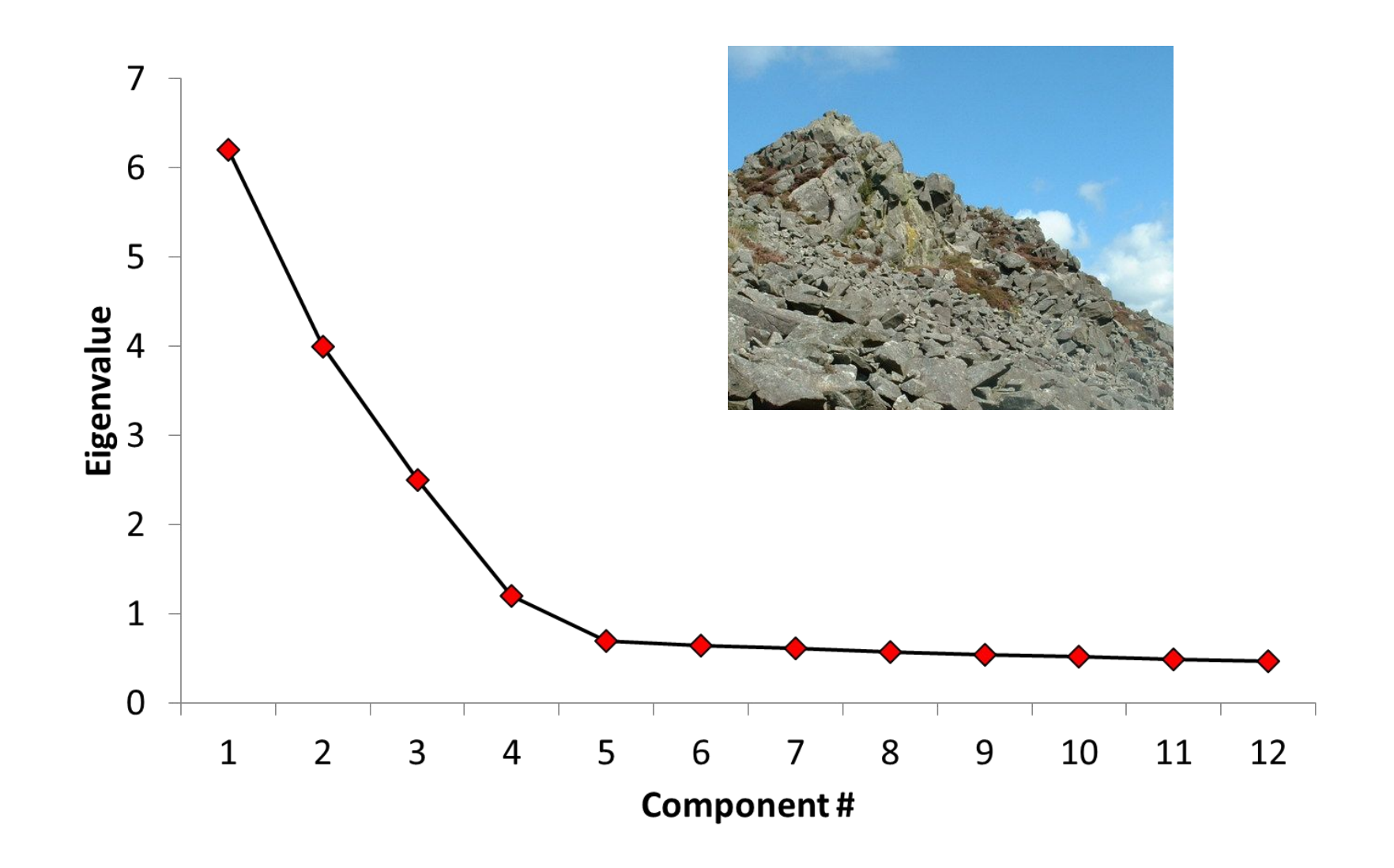

http://commons.wikimedia.org/wiki/File:Carningli\_scree\_slope\_-\_geograph.org.uk\_-\_394198.jpg

#### Graphical view

Input: estimated bacterial species frequencies for 21 mouse fecal samples

Plot of first two principal components (with % of variance explained)

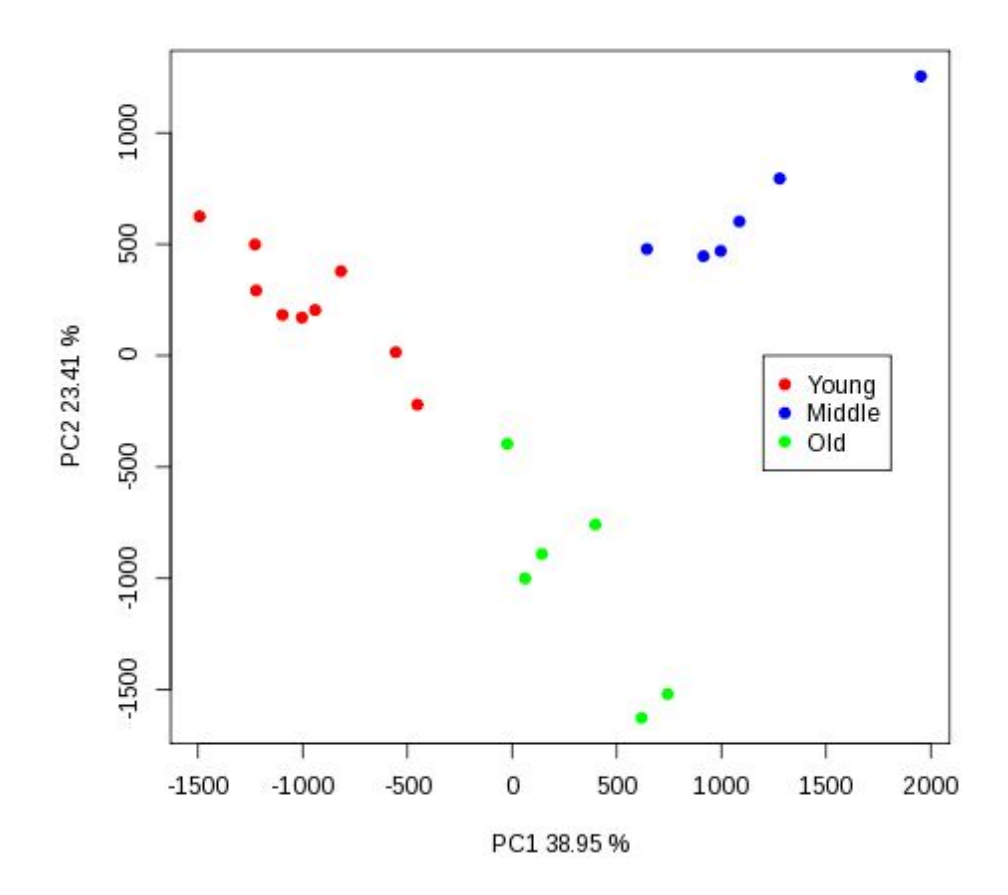

Langille MG, Meehan CJ, Koenig JE, Dhanani AS, Rose RA, Howlett SE, Beiko RG (2014) Microbial shifts in the aging mouse gut. *Microbiome* 2:50.

# Loadings <sub>OR</sub> What am I *Looking At?*

The contribution of each variable to each component

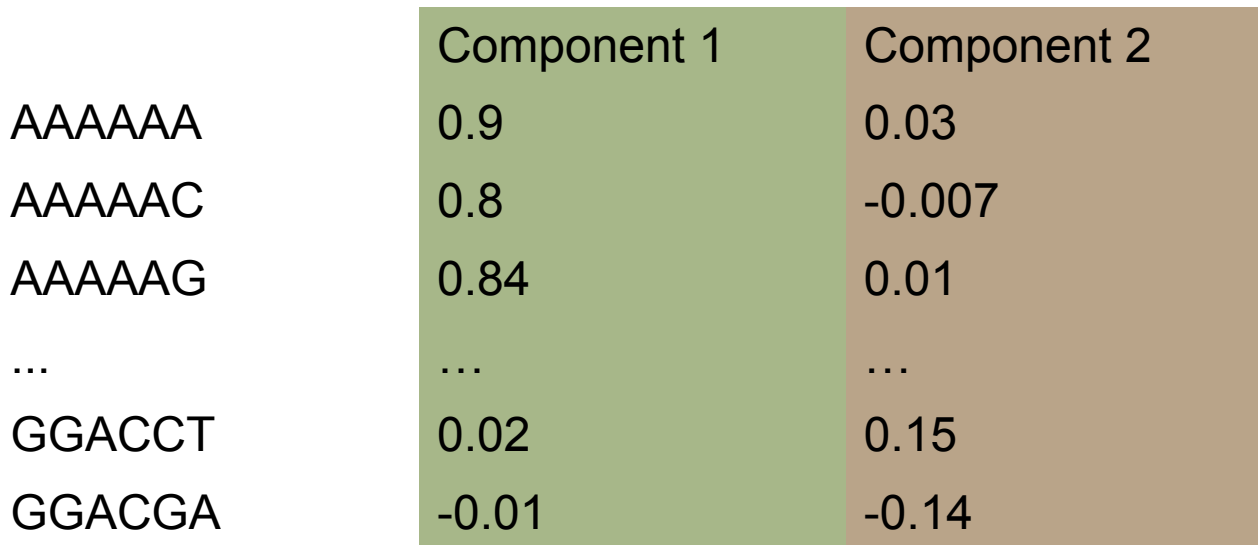

Limitation of feature extraction methods: what exactly is signified by component  $i$ ?

#### Interpretation-friendly techniques

The component vectors can be collectively *rotated* to simplify the loadings

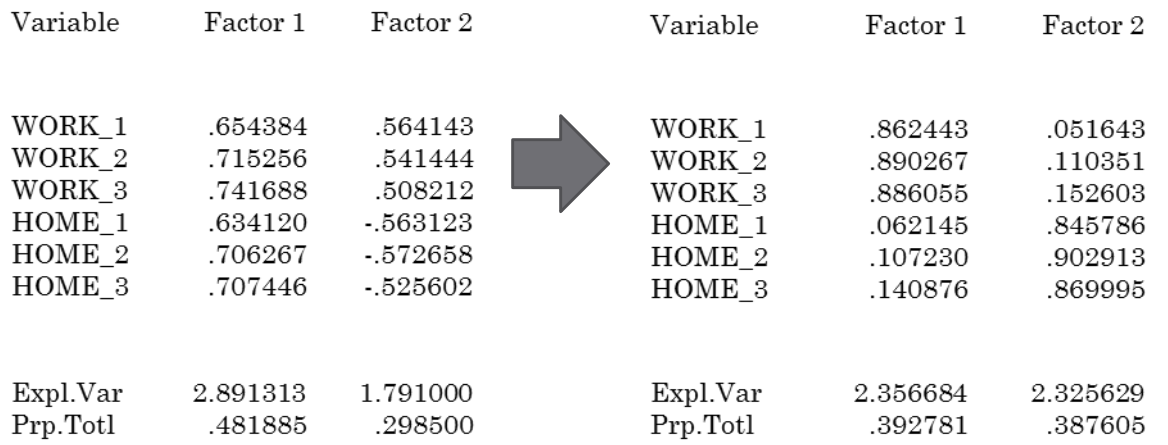

# Summary

1. We can generate as many features as we want from DNA and protein sequences

2. Not all of these will be USEFUL or INDEPENDENT predictors

3. We should therefore reduce the complexity of the problem using good design and reduction methods